## **ISTRUZIONI DISKINTERFACE HS**

*Come posizionare i diversi modelli sulla DiskInterface HS*

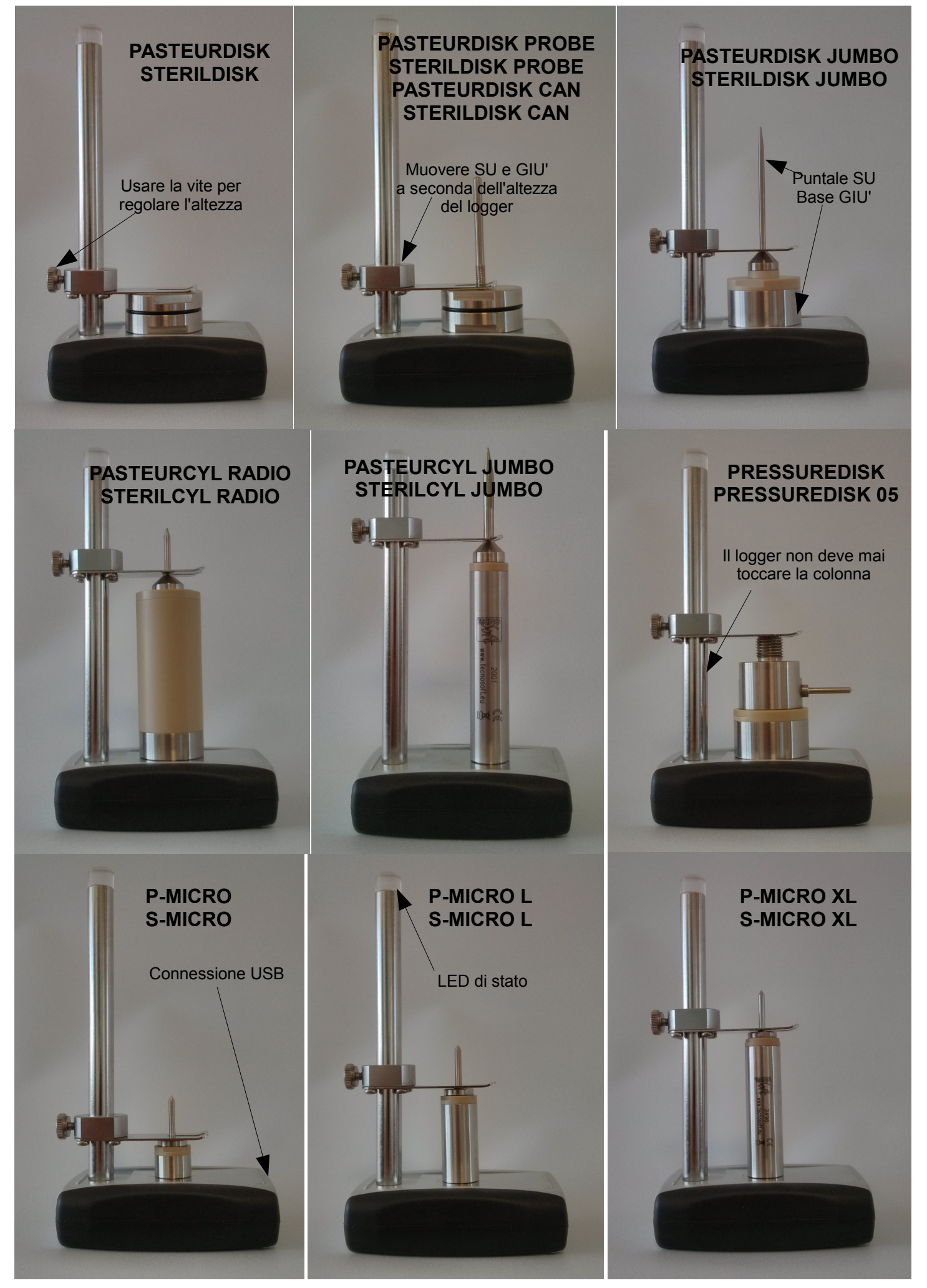